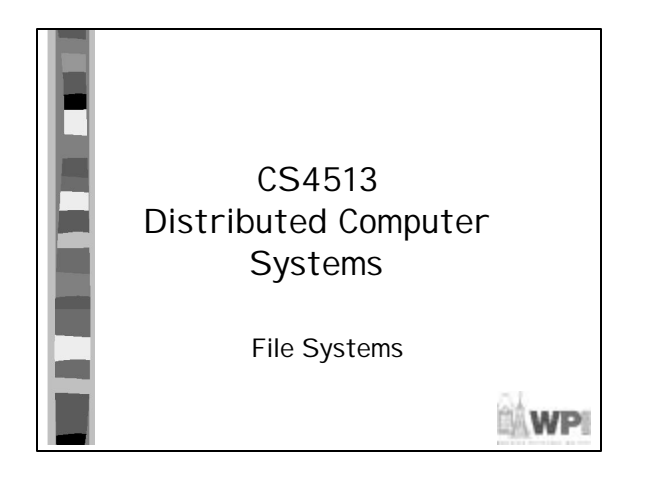

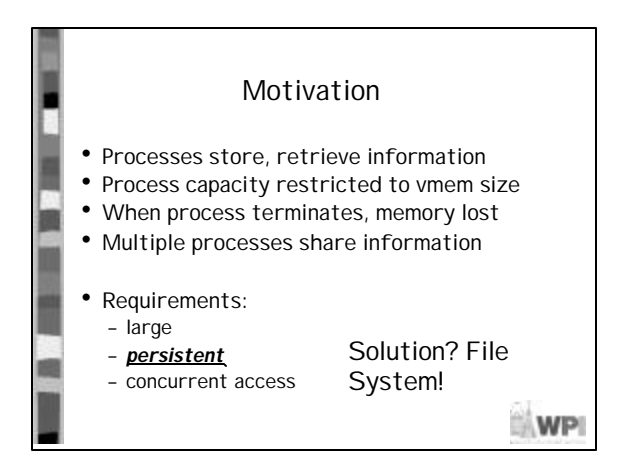

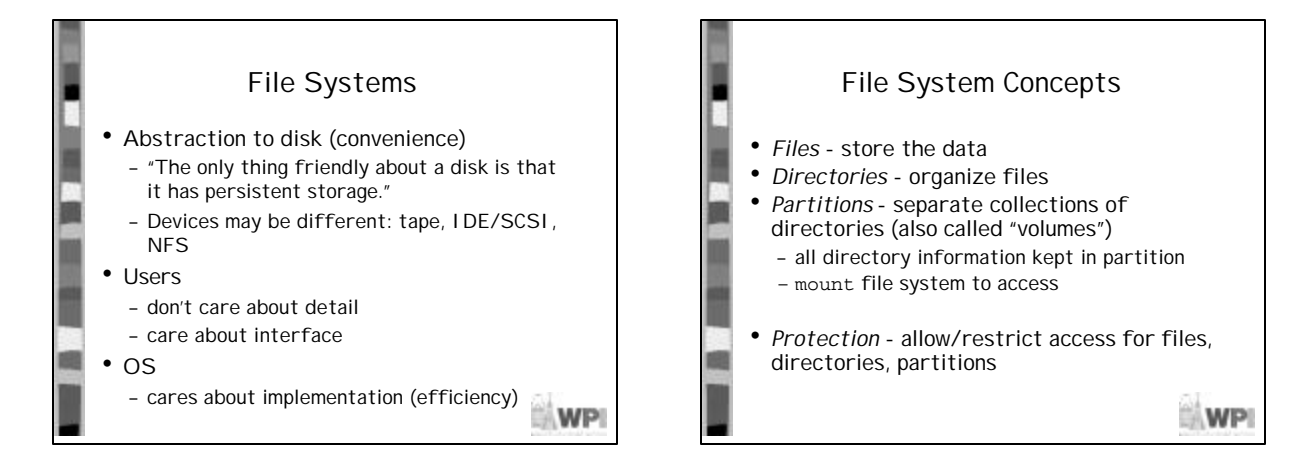

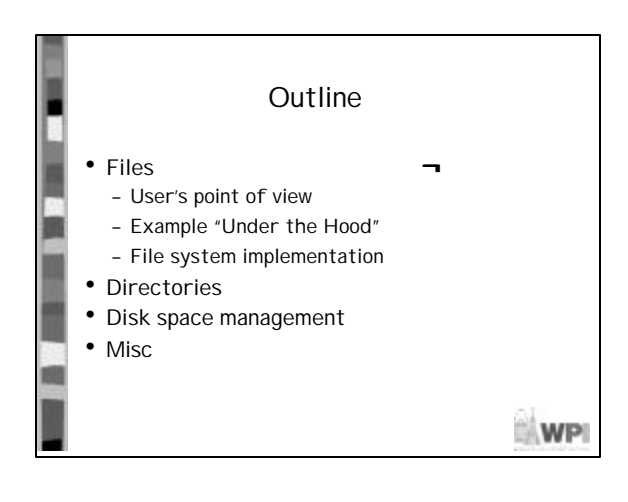

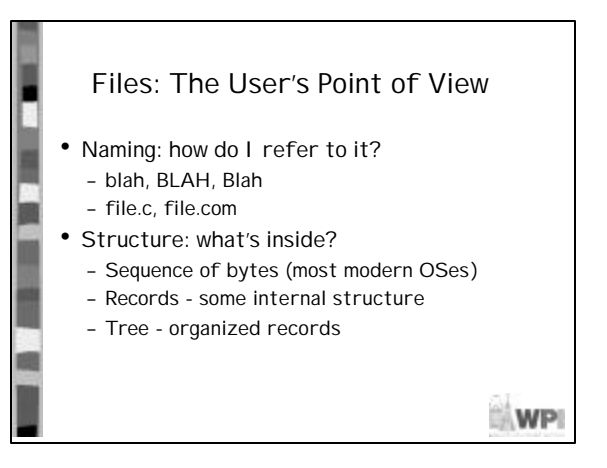

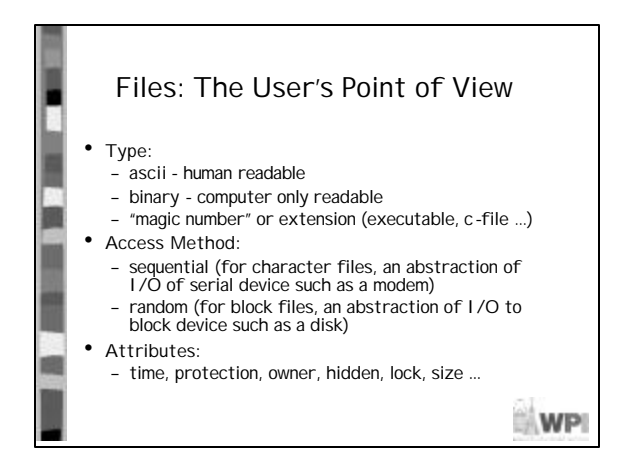

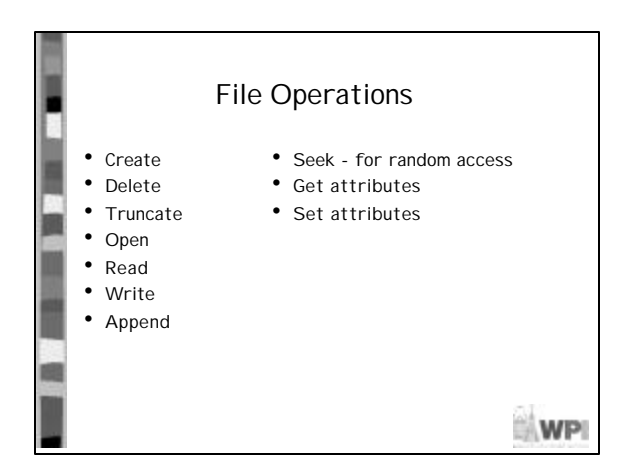

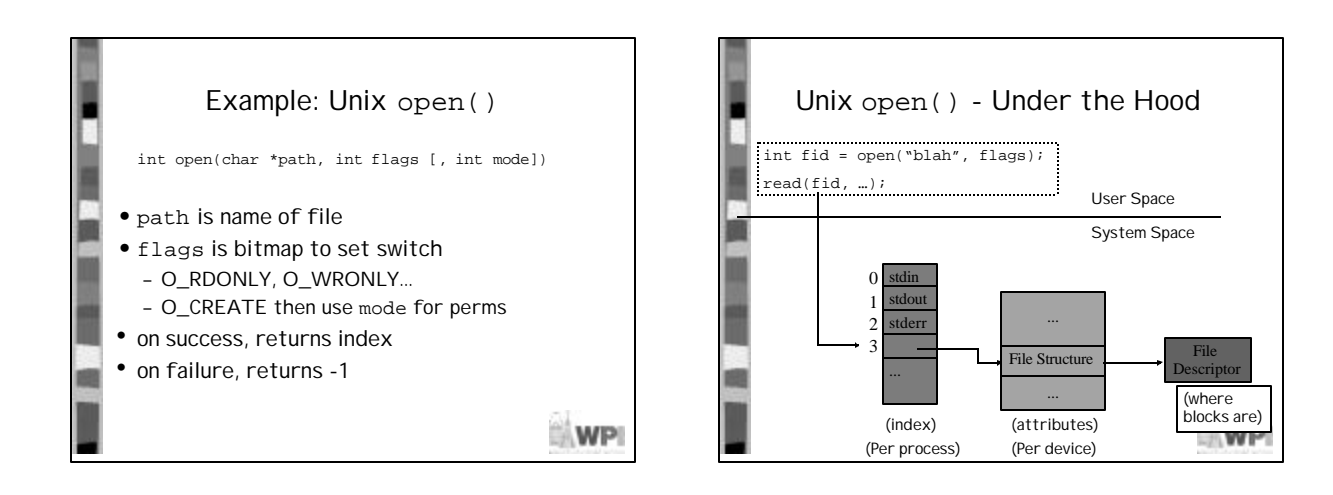

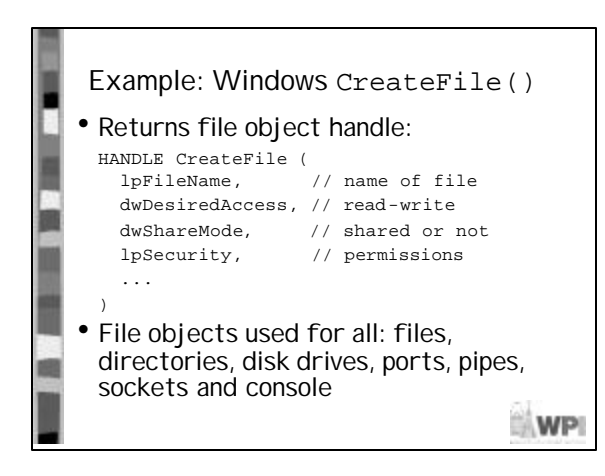

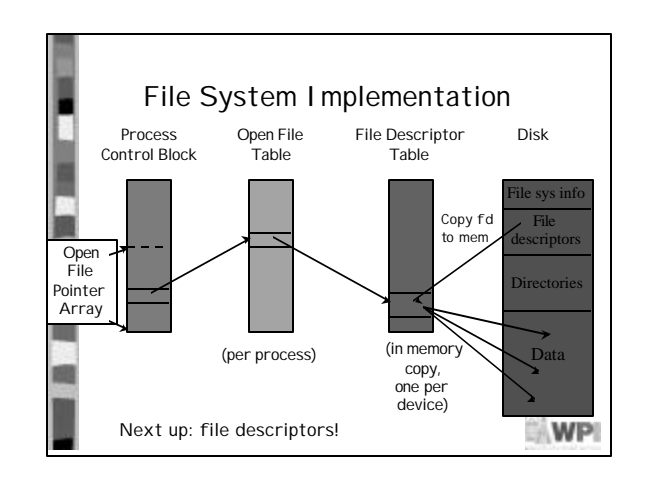

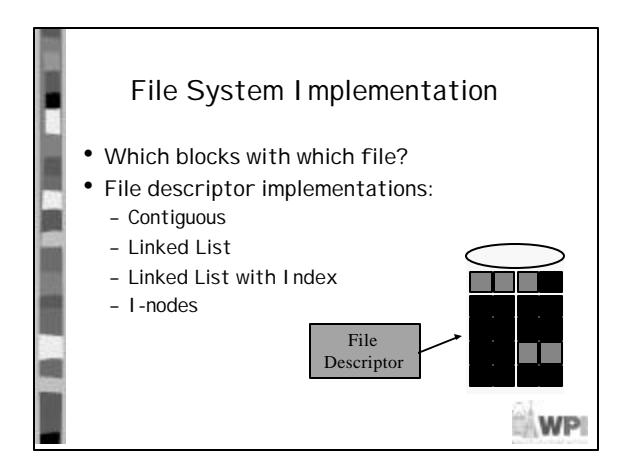

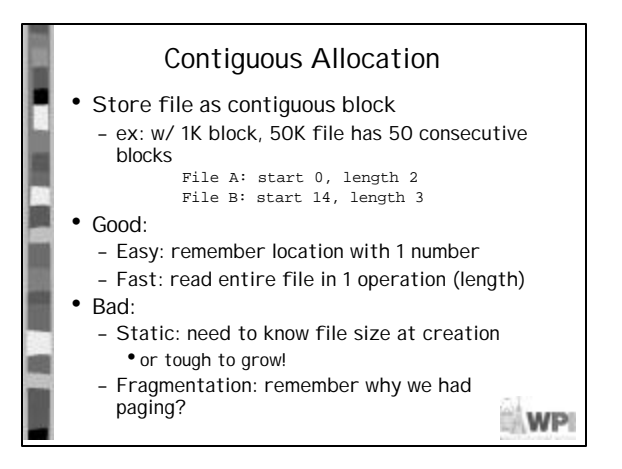

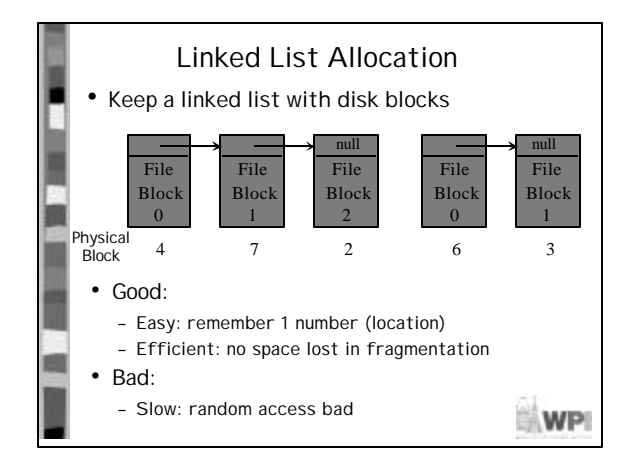

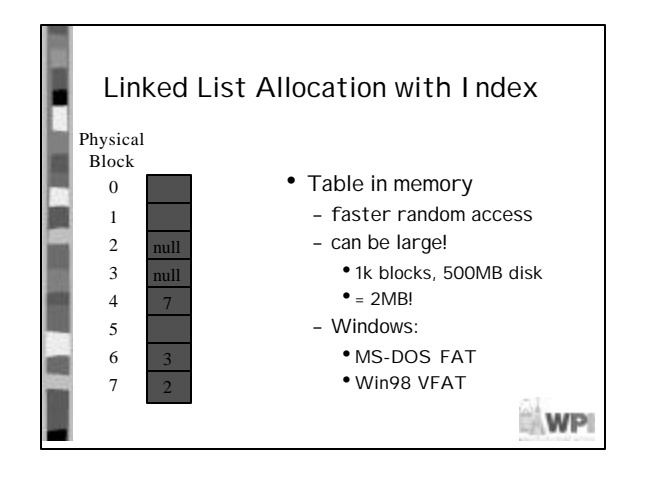

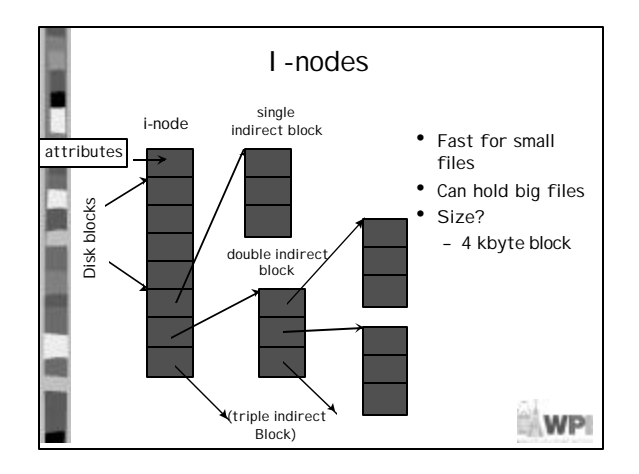

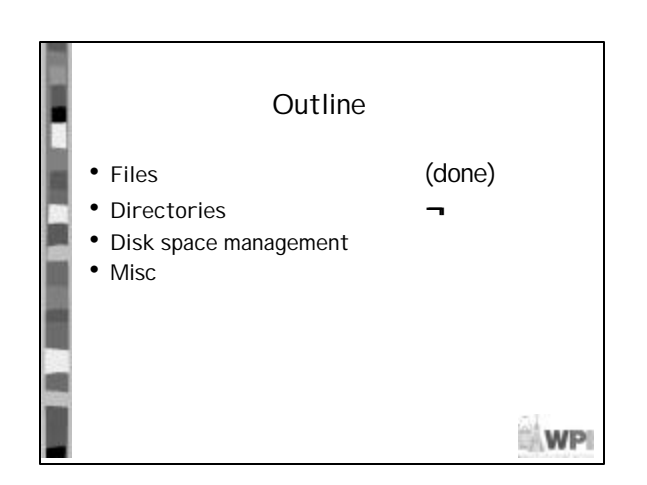

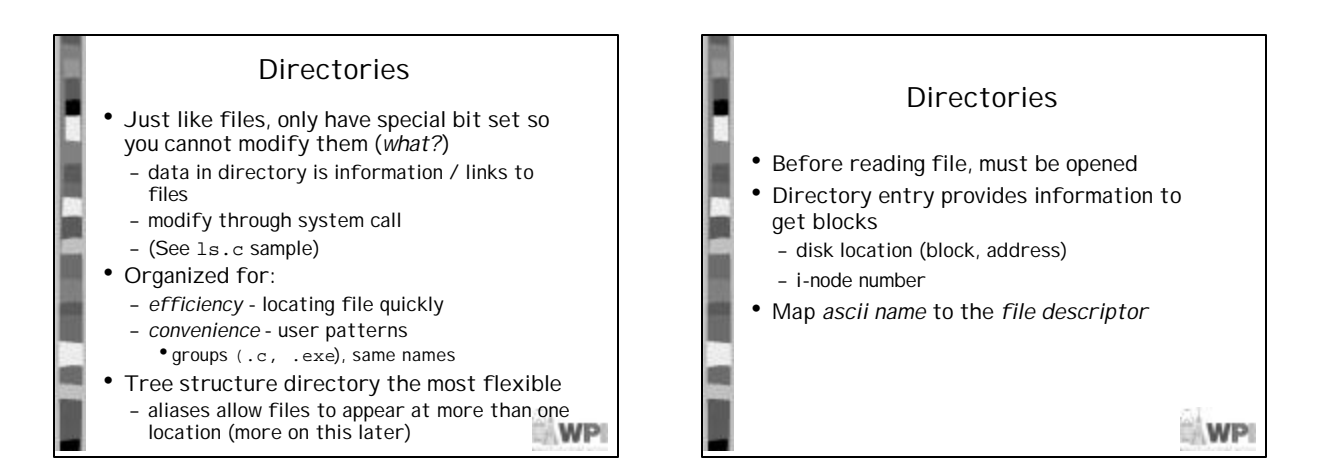

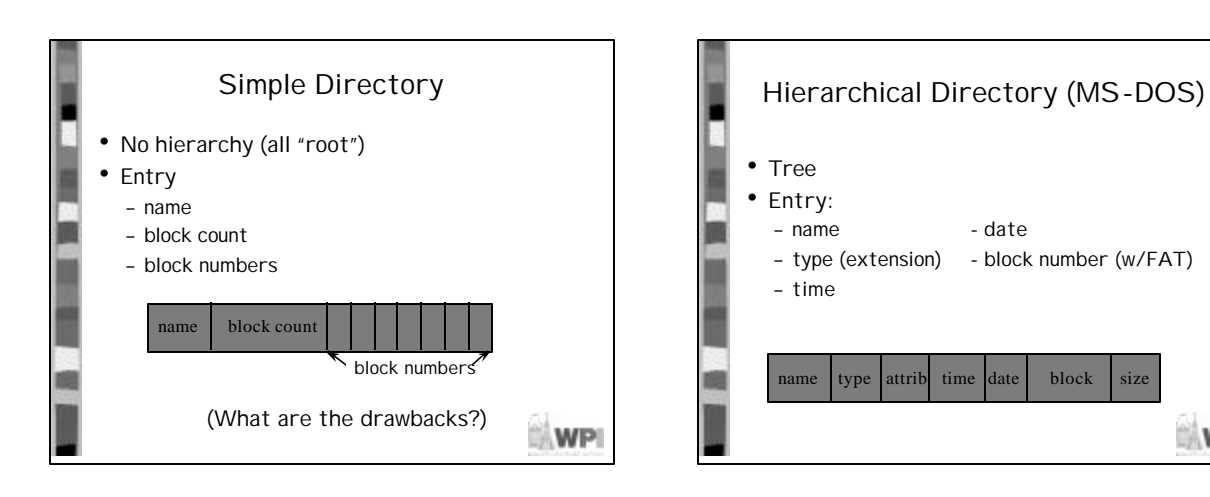

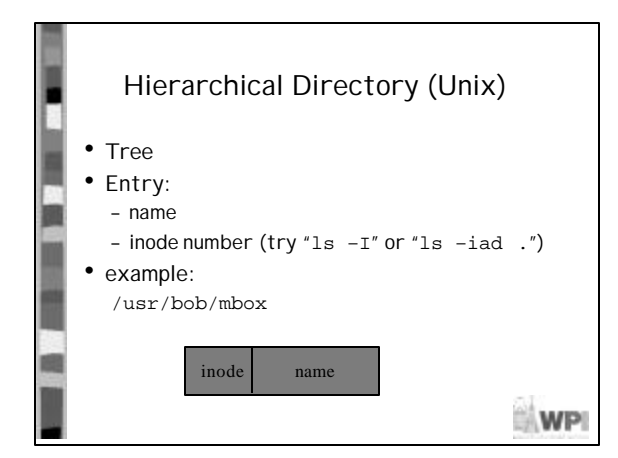

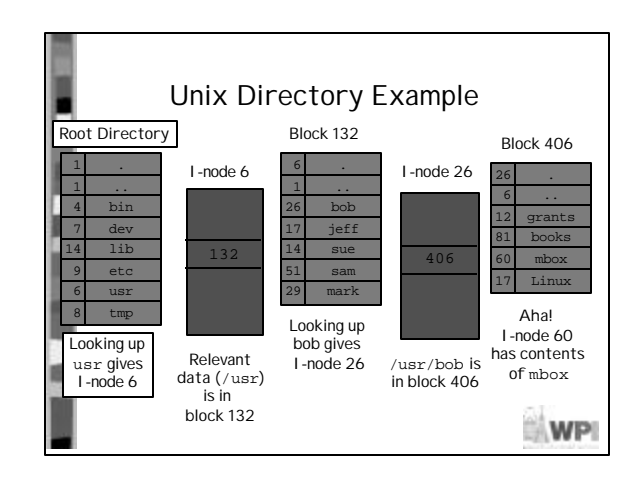

**WPI** 

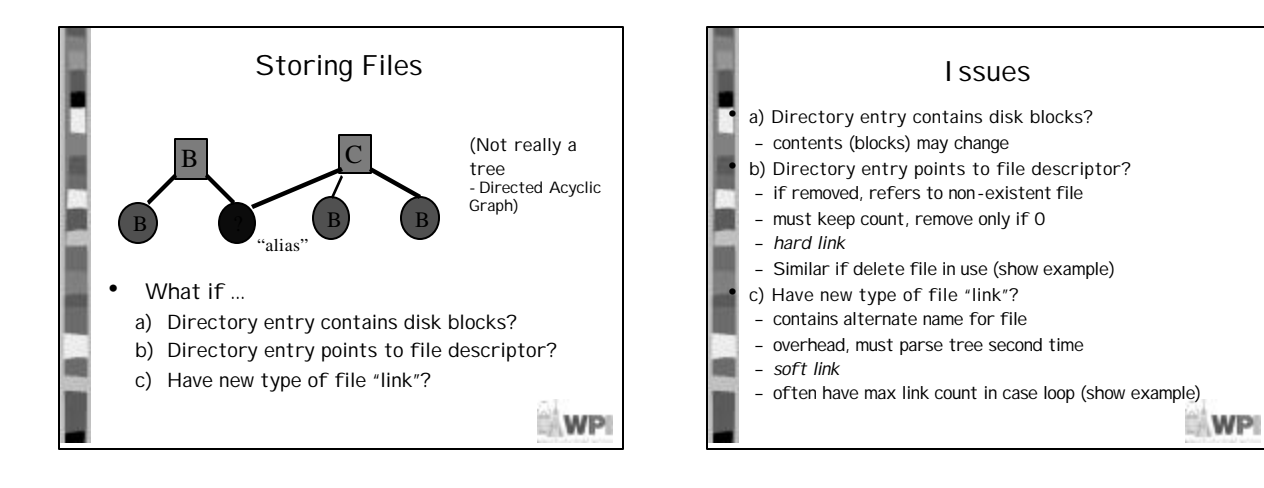

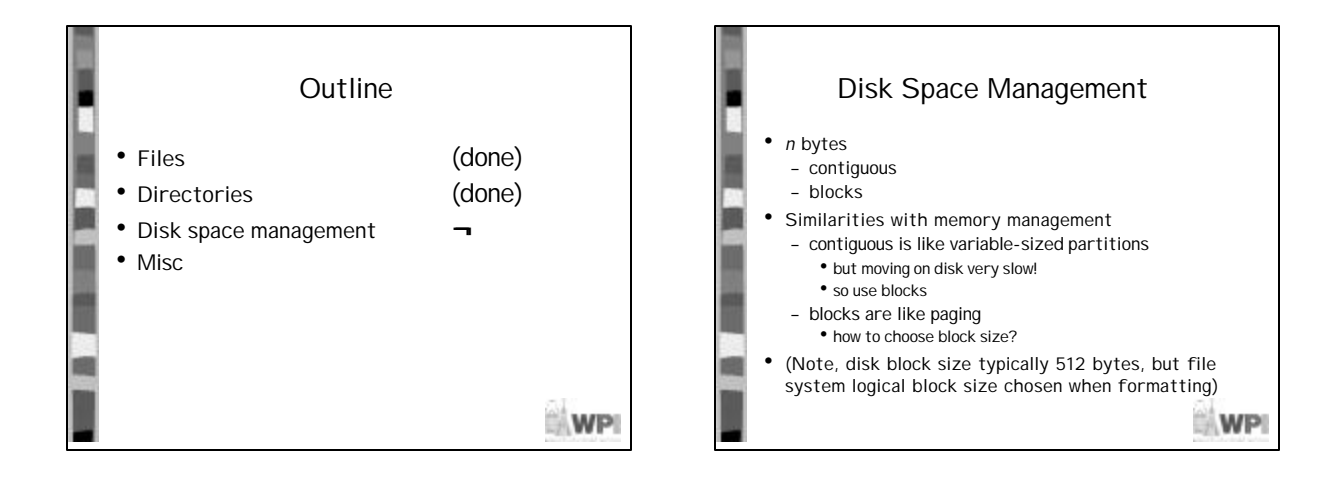

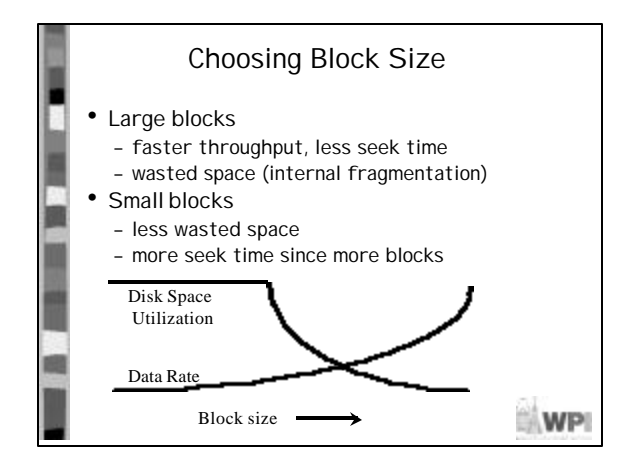

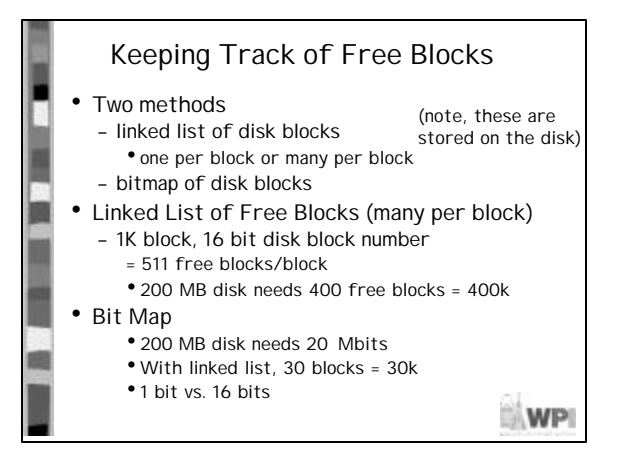

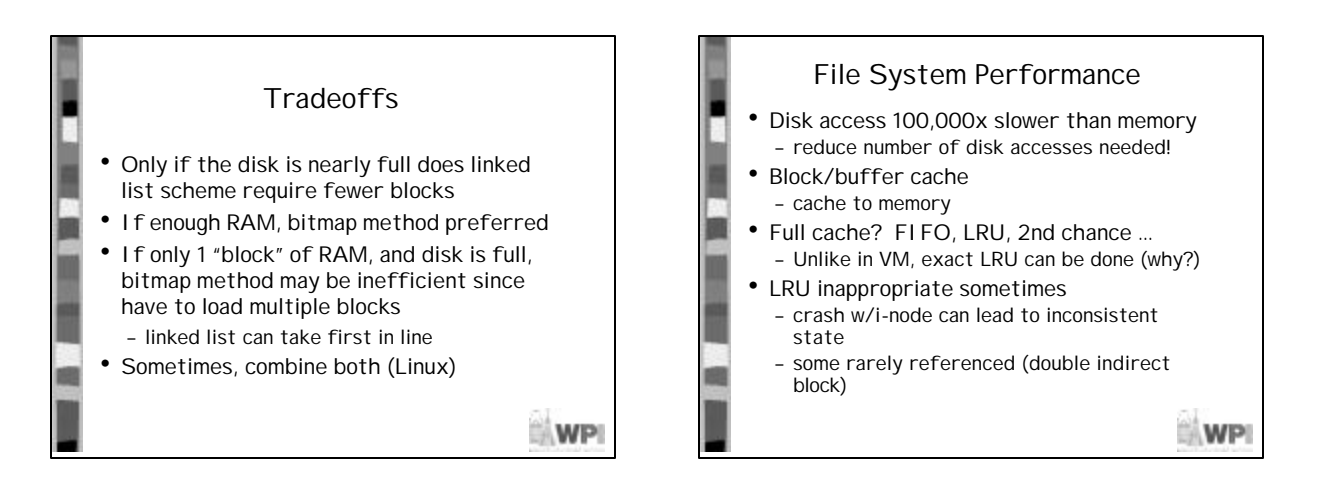

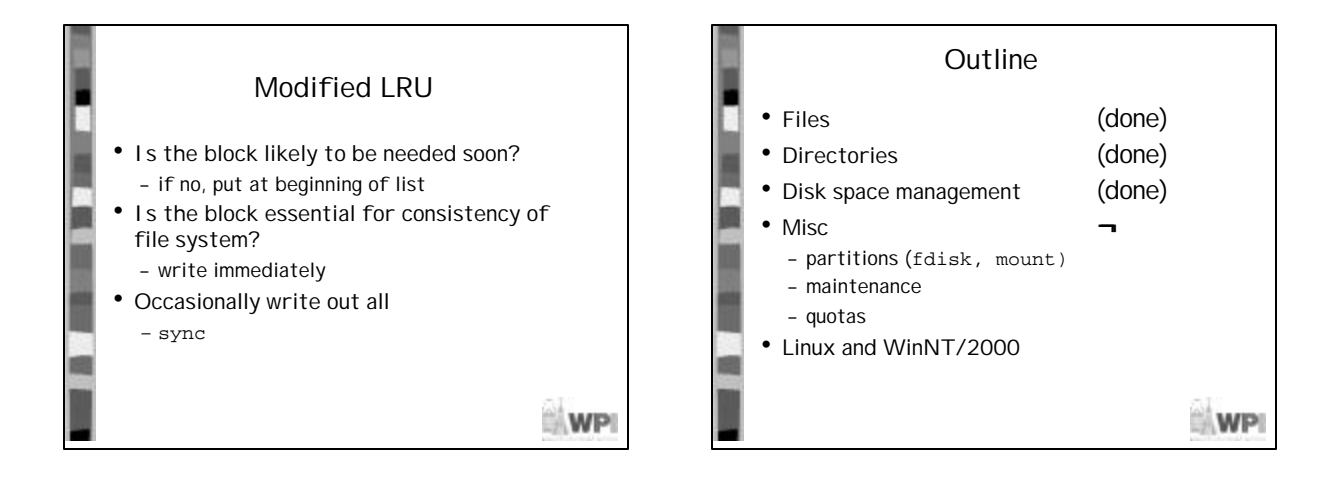

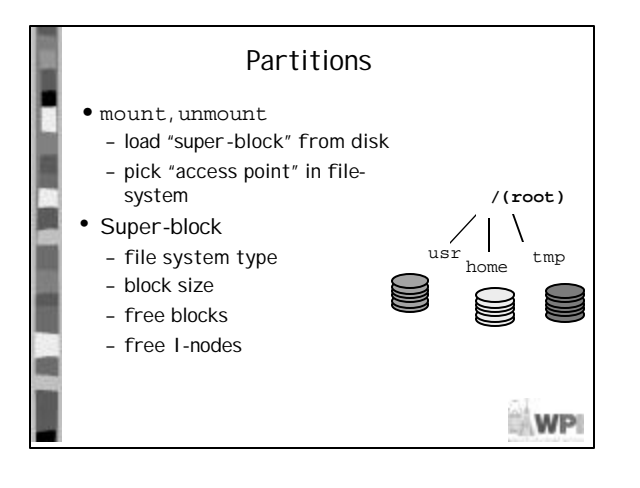

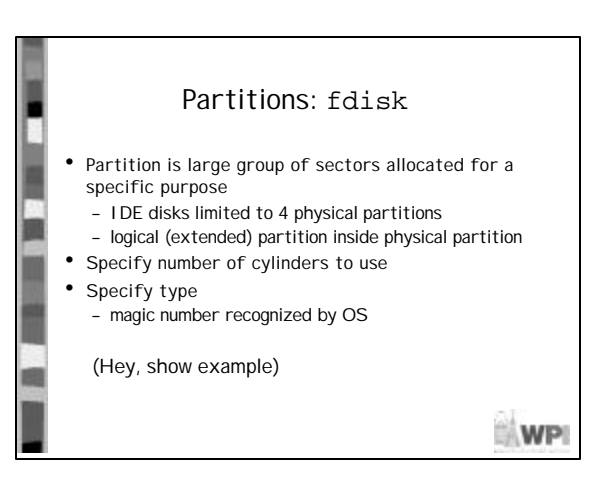

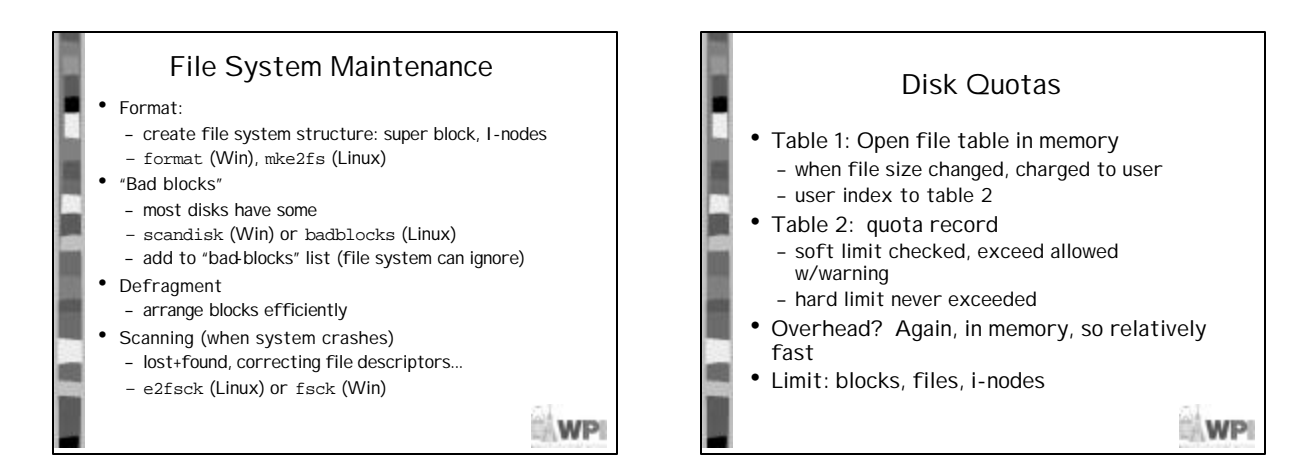

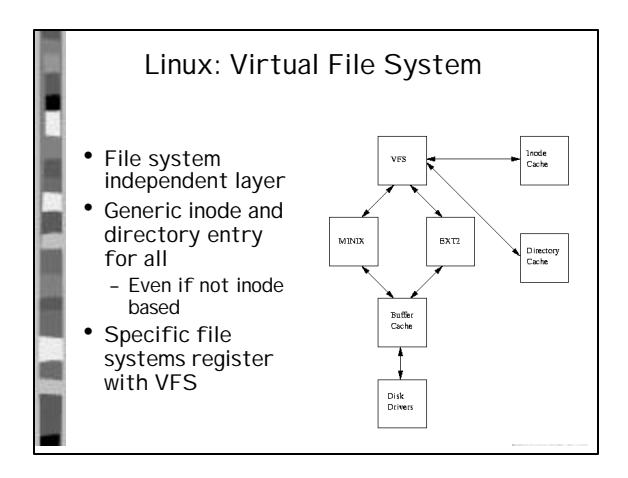

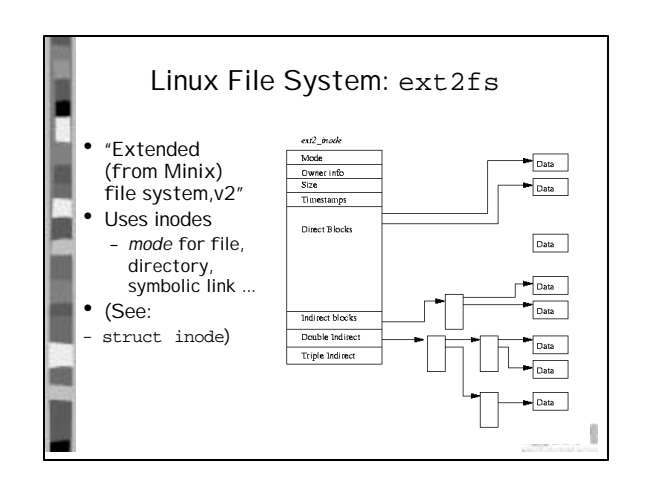

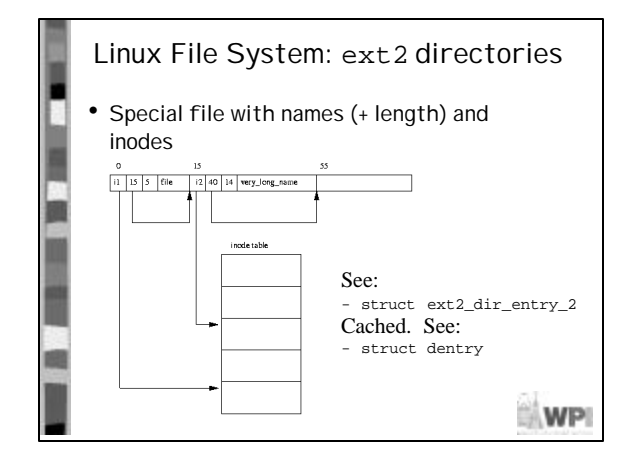

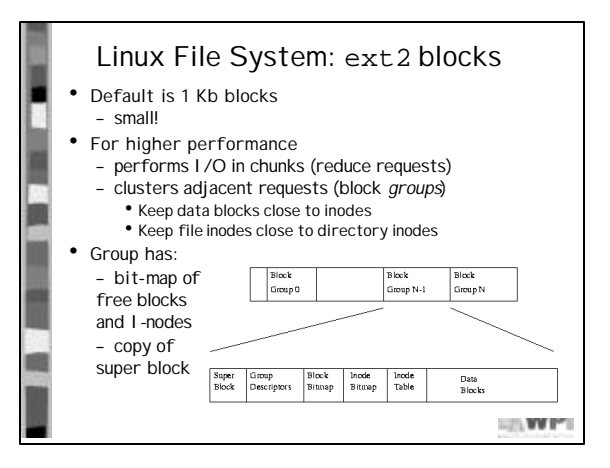

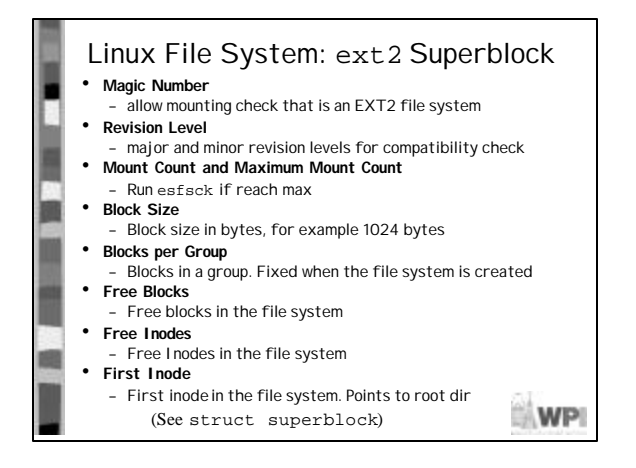

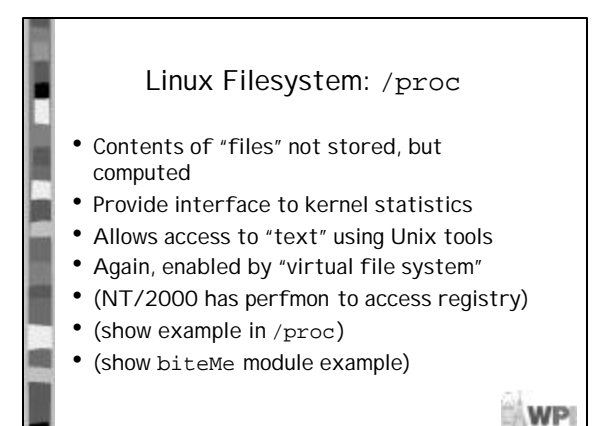

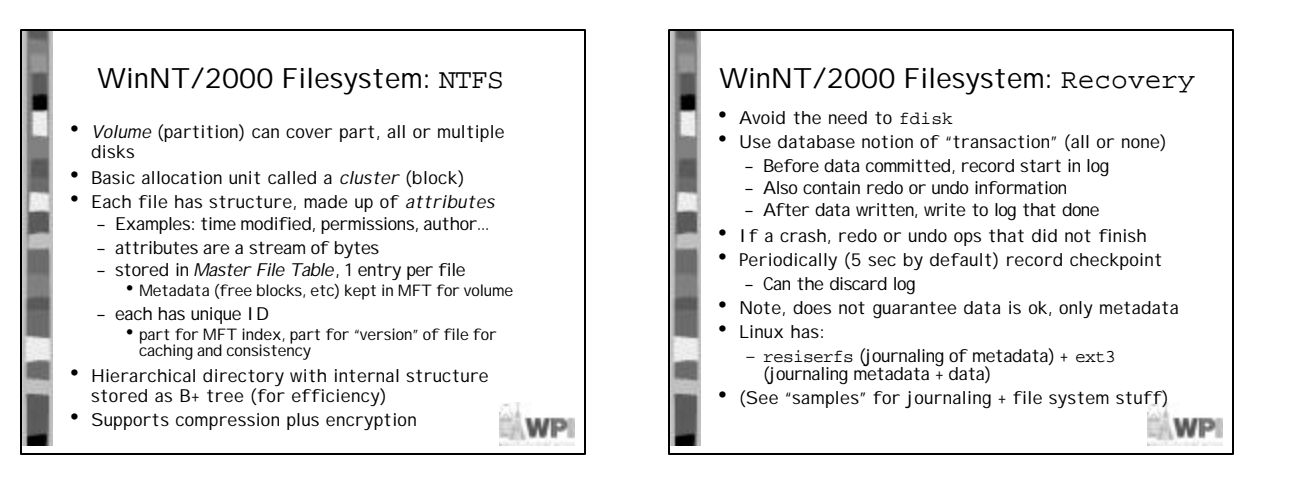